# Perceptron

Danushka Bollegala

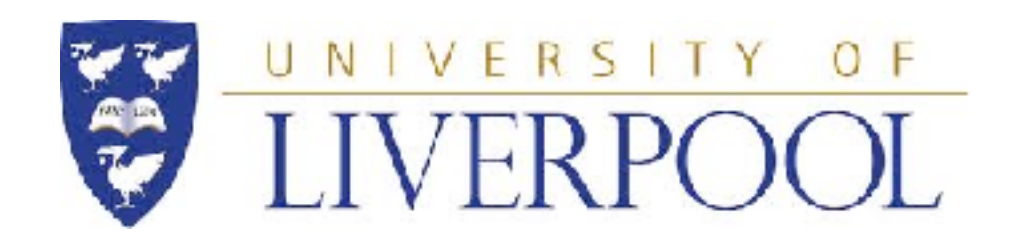

## Bio-inspired model

- Perceptron is a bio-inspired algorithm that tries to mimic a single neuron
- We simply multiply each input (feature) by a weight and check whether this weighted sum (activation) is greater than a threshold.
- If so, then we "fire" the neuron (i.e. a decision is made based on the activation)

## A single neuron

activation (score) =  $a = w_1x_1+w_2x_2+w_3x_3+w_4x_4+w_5x_5$ 

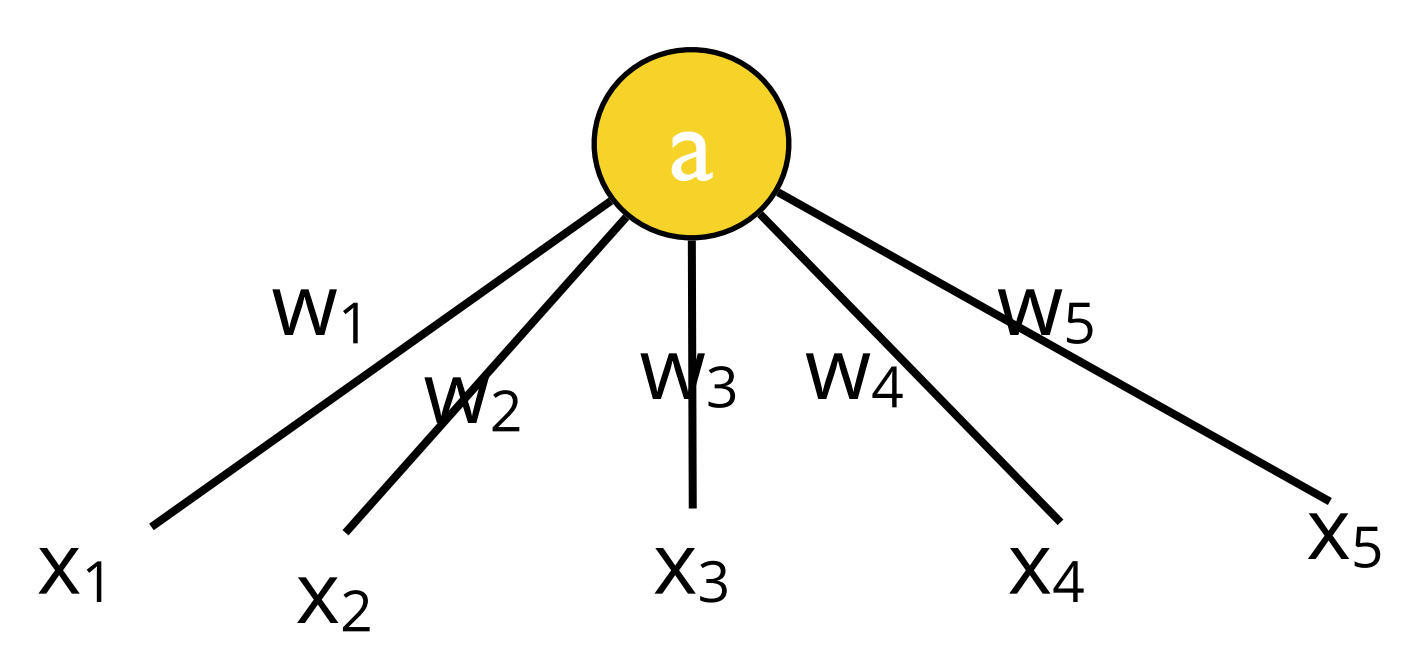

 $if a >  $\theta$  then$  $output = 1$ else  $output = 0$ 

If the activation is greater than a predefined threshold, then the neuron fires.

## Bias

- Often we need to adjust a fixed *shift* from zero, if the "interesting" region happens to be far from the origin.
- We adjust the previous model by including a bias term b as follows

$$
a = b + \sum_{i=1}^{D} w_d x_d
$$

## Notational trick

• By introducing a feature that is always ON (i.e.  $x_0$  = 1 for all instances), we can squeeze the bias term b into the weight vector by setting  $w_0 = b$ 

$$
a = \sum_{i=0}^D w_d x_d = \boldsymbol{w}^\top \boldsymbol{x}
$$

This is more "elegant" as we can write the activation as the inner-product between the weight vector and the feature vector. However, we should keep in mind that bias term still appears in the model.

## Perceptron

- Consider only one training instance at a time
	- online learning
	- k-NN considers ALL instances (batch learning)
- Learn only if we make a mistake when we classify using the current weight vector. Otherwise, we do not make adjustments to the weight vector
	- Error-driven learning

**Algorithm 5** PerceptronTrain(**D**, *MaxIter*)

| ∴ $w_d \leftarrow o$ , for all $d = 1 \dots D$            | // initialize weights                  |
|-----------------------------------------------------------|----------------------------------------|
| ∴ $b \leftarrow o$                                        | // initialize bias                     |
| ∴ <b>for</b> <i>iter</i> = 1 ... <i>MaxIter</i> <b>do</b> |                                        |
| ∴ <b>for all</b> $(x, y) \in D$ <b>do</b>                 |                                        |
| ∴ $a \leftarrow \sum_{d=1}^{D} w_d x_d + b$               | // compute activation for this example |
| ∴ $w_d \leftarrow w_d + yx_d$ , for all $d = 1 \dots D$   | // update weights                      |
| ∴ $w_d \leftarrow w_d + yx_d$ , for all $d = 1 \dots D$   | // update weights                      |
| ∴ <b>end if</b>                                           | ∴ <b>end if</b>                        |
| ∴ <b>end if</b>                                           | ∴ <b>end if</b>                        |
| ∴ <b>end if</b>                                           | ∴ <b>end if</b>                        |
| ∴ <b>end if</b>                                           |                                        |
| ∴ <b>end for</b>                                          |                                        |
| ∴ <b>end if</b>                                           | ∴ <b>end if</b>                        |
| ∴ <b>end if</b>                                           | ∴ <b>end if</b>                        |
| ∴ <b>end if</b>                                           | ∴ <b>end if</b>                        |
| ∴ <b>end if</b>                                           | ∴ <b>end if</b>                        |
| ∴ <b>end if</b>                                           | ∴ <b>end if</b>                        |

**Algorithm** 6 PERCEPTRONTEST( $w_0$ ,  $w_1$ , ...,  $w_D$ , b,  $\hat{x}$ )

| Algorithm 6 PERCEPTRONTEST( $w_0, w_1, \ldots, w_D, b, \hat{x}$ ) |                                            |
|-------------------------------------------------------------------|--------------------------------------------|
| 1: $a \leftarrow \sum_{d=1}^{D} w_d \hat{x}_d + b$                | // compute activation for the test example |
| 2: <b>return</b> $SIGN(a)$                                        |                                            |
| Side credit: $CIML$ (Daume III)                                   |                                            |

#### slide credit: CIML (Daume III)

## Detecting errors

- In Line 6 of PerceptronTrain code we have
	- $ya \le 0$
	- If the current instance is positive  $(y = 1)$ , we should have a positive activation ( $a > 0$ ) in order to have a correct prediction
	- If the current instance is negative  $(y = -1)$ , we should have a negative activation ( $a < 0$ ) in order to have a correct prediction
	- $\bullet$  In both cases ya  $> 0$ .
	- Therefore, if ya  $\leq 0$  then we have a misclassification

## Update rule — Intuitive Explanation

- Perceptron update rule is
	- $W = W + yX$
- If we incorrectly classify a positive instance as negative
	- We should have a higher (more positive) activation to avoid this
	- We should increase **w**T**<sup>x</sup>**
	- Therefore, we should ADD the current instance to the weight vector
- If we incorrectly classify a negative instance as positive
	- We should have a lower (more negative) activation to avoid this
	- We should decrease **w**T**<sup>x</sup>**
	- Therefore, we should DEDUCT the current instance from the weight vector

#### Update rule — Math Explanation puule *aa'* waa need to comp

$$
a' = \sum_{d=1}^{D} w'_d x_d + b'
$$
  
\nIf the misclassified instance  
\nis a positive one, then  
\nafter we update using  
\n
$$
= \sum_{d=1}^{D} (w_d + x_d) x_d + (b+1)
$$
  
\n
$$
= \sum_{d=1}^{D} w_d x_d + b + \sum_{d=1}^{D} x_d x_d + 1
$$
  
\n
$$
= a + \sum_{d=1}^{D} x_d^2 + 1
$$
  
\n
$$
= a + \sum_{d=1}^{D} x_d^2 + 1
$$
  
\n
$$
= a \qquad \text{if } x \neq 0
$$
  
\n
$$
= a \qquad \text{if } x \neq 1
$$
  
\n
$$
= a \qquad \text{if } x \neq 1
$$
  
\n
$$
= a \qquad \text{if } x \neq 0
$$
  
\n
$$
= a \qquad \text{if } x \neq 1
$$
  
\n
$$
= a \qquad \text{if } x \neq 1
$$
  
\n
$$
= a \qquad \text{if } x \neq 0
$$
  
\n
$$
= a \qquad \text{if } x \neq 1
$$
  
\n
$$
= a \qquad \text{if } x \neq 1
$$
  
\n
$$
= a \qquad \text{if } x \neq 1
$$
  
\n
$$
= a \qquad \text{if } x \neq 0
$$
  
\n
$$
= a \qquad \text{if } x \neq 1
$$
  
\n
$$
= a \qquad \text{if } x \neq 1
$$
  
\n
$$
= a \qquad \text{if } x \neq 1
$$
  
\n
$$
= a \qquad \text{if } x \neq 1
$$
  
\n
$$
= a \qquad \text{if } x \neq 1
$$
  
\n
$$
= a \qquad \text{if } x \neq 1
$$
  
\n
$$
= a \qquad \text{if } x \neq 1
$$
  
\n
$$
= a \qquad \text{if } x \neq 1
$$
  
\n
$$
= a \qquad \text{if } x \neq 1
$$
  
\n

 $\begin{array}{ll}\n & \text{if the misclassal instead is a positive} \\
& \text{if a positive one, then} \\
& \text{if a positive one, then} \\
& \text{if a positive one, then} \\
& \text{if a positive one, then} \\
& \text{if a positive one, then} \\
& \text{if a positive one, then} \\
& \text{if a positive one, then} \\
& \text{if a positive one, then} \\
& \text{if a positive one, then} \\
& \text{if a positive one, then} \\
& \text{if a positive one, then} \\
& \text{if a positive one, then} \\
& \text{if a positive one, then} \\
& \text{if a positive one, then} \\
& \text{if a positive one, then} \\
& \text{if a positive one, then} \\
& \text{if$ It the Hilschessined instance<br>is a positive one, then<br>after we update using<br> $\mathbf{w} = \mathbf{w} + \mathbf{x}$ ,<br>the new activation a' is<br>greater than the old<br>activation a.  $d^2x_d + b'$  is a positive one, then  $(w_d + x_d)x_d + (b + 1)$  **w** = **w** + **x**, If the misclassified instance after we update using

 $x_d x_d + 1$  S<sup>requer</sup> than the old the new activation a' is greater than the old activation a.

## Quiz 1

• Show that the analysis in the previous slide holds when  $y = -1$  (i.e. we misclassified a negative instance)

## Things to remember

- There is no guarantee that we will correctly classify a misclassified instance in the next round.
- We have simply increased/decreased the activation but this adjustment might not be sufficient. We might need to do more aggressive adjustments
- There are algorithms that enforce such requirements explicitly such as the Passive Aggressive Classifier (not discussed here)

## Ordering of instances

- Ordering training instances randomly within each iteration produces good results in practice
- Showing only all the positives first and all the negatives next is a bad idea

## Hyperplane

- The decision in perceptron is made depending on  $W^{T}X > 0$  or  $W^{T}X \leq 0$
- Therefore,  $w^T x = 0$  is the critical region (decision boundary)
- $w^T x = 0$  defines a hyperplane
- Example:
	- In 2D space we have  $w_1x_1 + w_2x_2 = 0$  (ignoring the bias term), which is a straight line through the origin.
	- In N dimensional space this is an (N-1) dimensional hyperplane

### Geometric Interpretation of Hyperplane

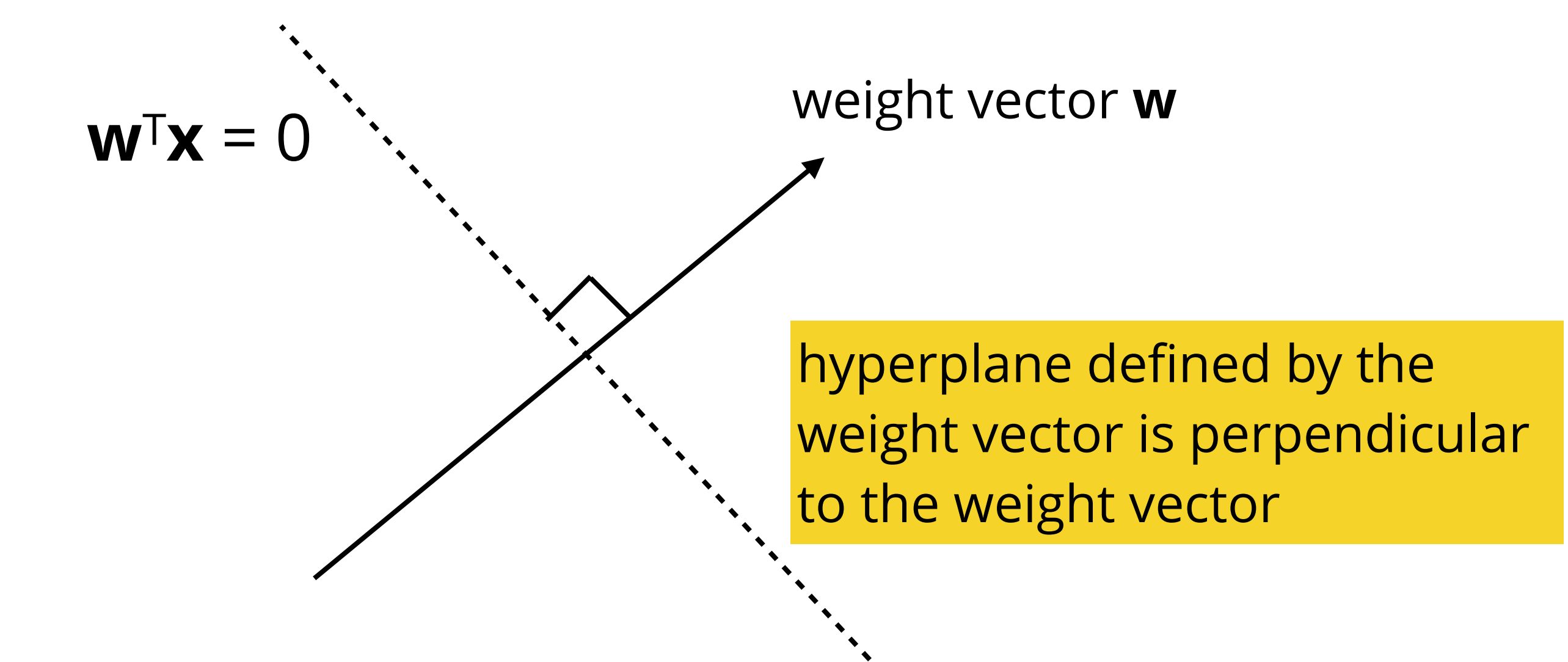

# Geometric interpretation  $\bigcap$ **w x** (+1) The angle between the current weight vector **w**  and the positive instance **x** is greater than 90o. Therefore,  $w^T x < 0$ , and this instance is going to

get misclassified as negative.

## Geometric interpretation

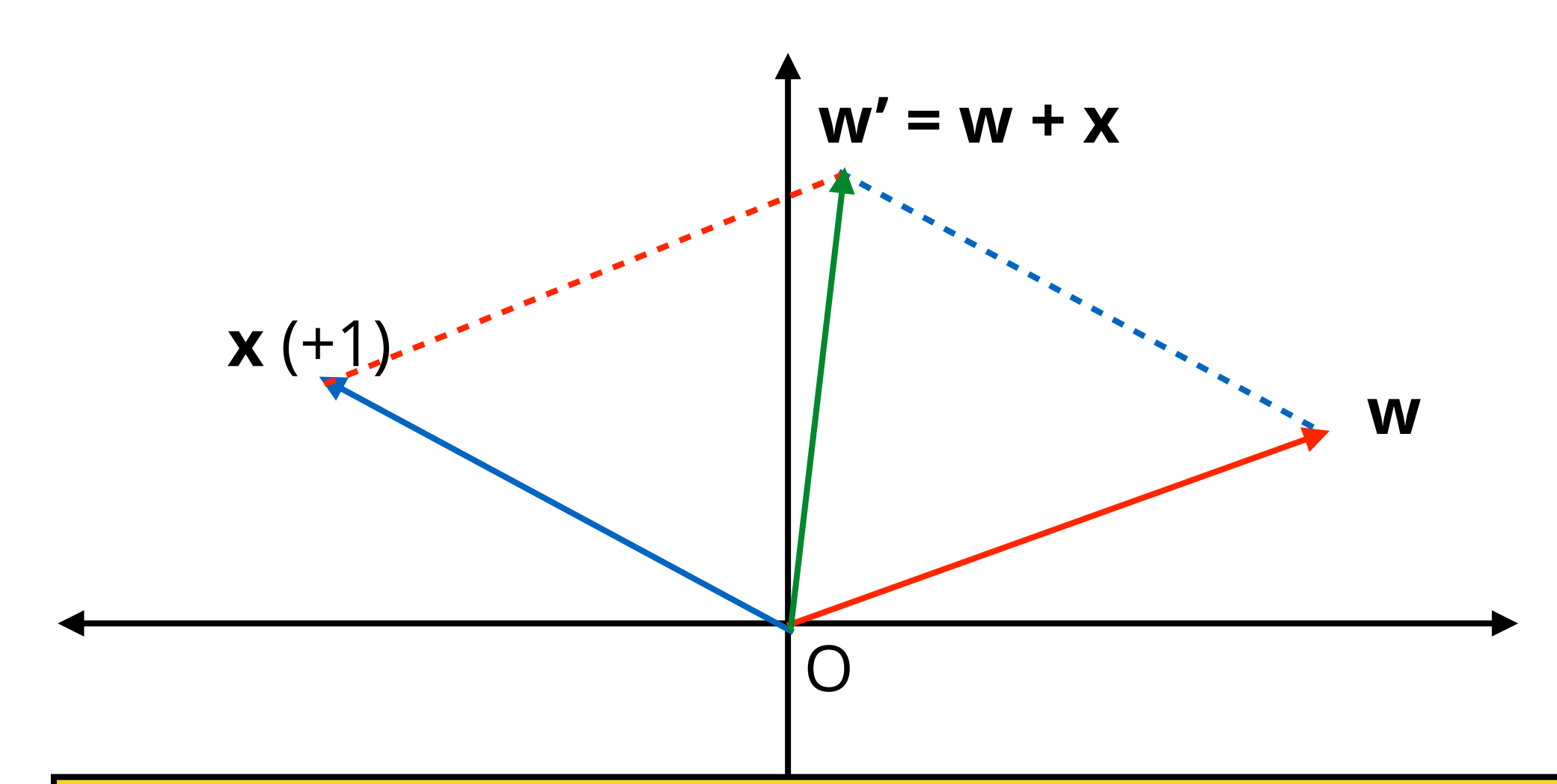

The new weight vector  $w'$  is the addition of  $w + x$ according to the perceptron update rule. It lies in between **x** and **w**. Notice that the angle between **w'** and **x** is less than 90o. Therefore, **x** will be classified as positive by **w'**.

## Vector algebra revision

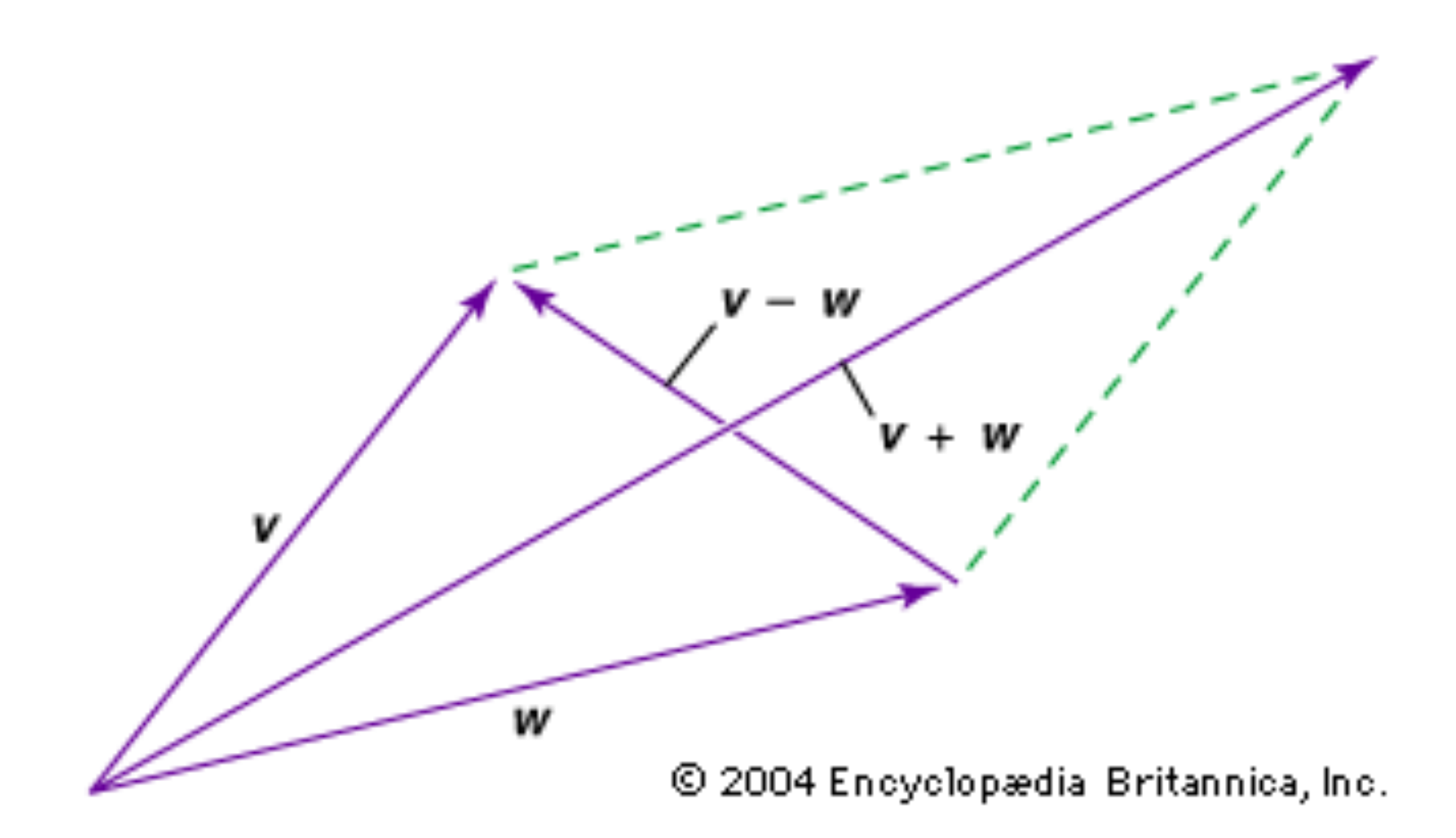

## Quiz 2

• Let  $\mathbf{x} = (1, 0)^\top$  and  $\mathbf{y} = (1, 1)^\top$ . Compute  $\mathbf{x} + \mathbf{y}$  and  $\mathbf{x} - \mathbf{y}$  using the parallelogram approach described in the previous slide.

## Quiz 3

• Provide a geometric interpretation for the update rule in Perceptron when a negative instance is mistaken to be positive.

## Linear separability

• If a given set of positive and negative training instances can be separated into those two groups using a straight line (hyperplane), then we say that the dataset is *linearly separable*.

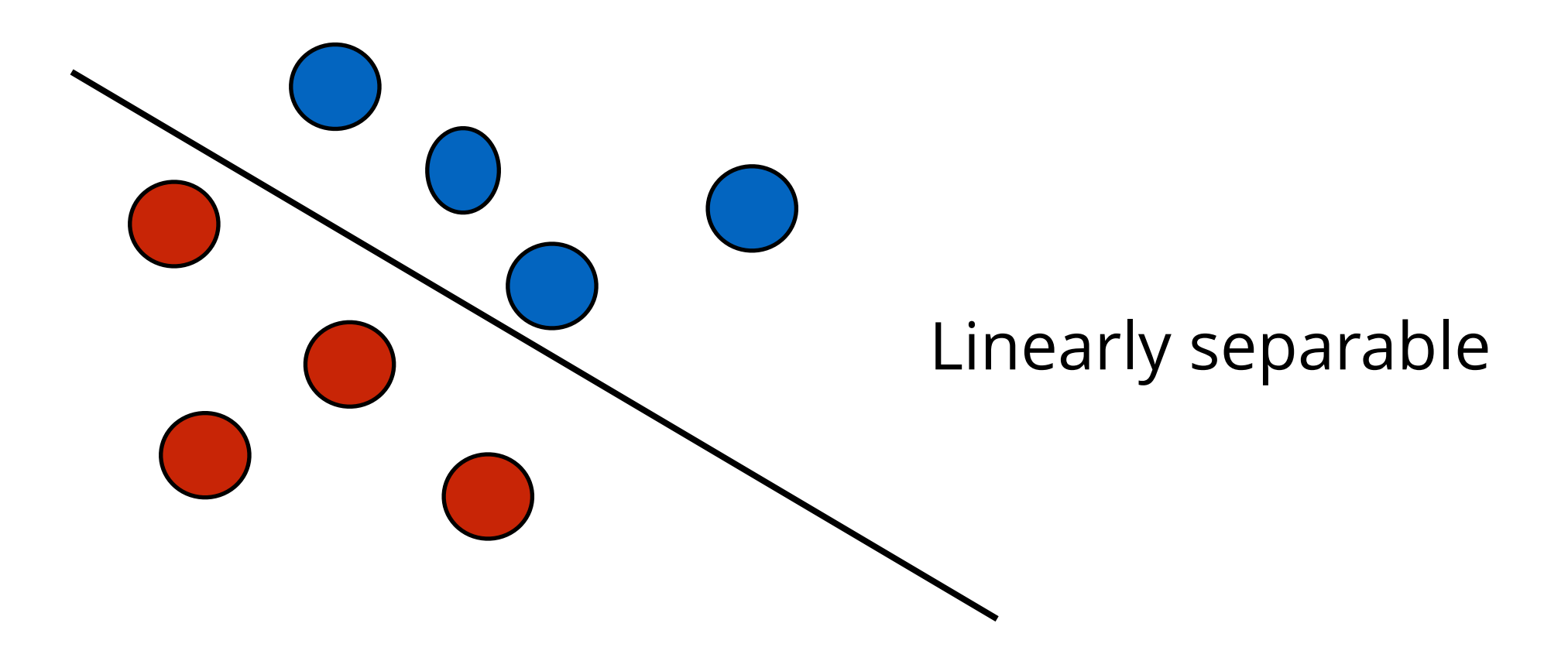

## Remarks

- When a dataset is linearly separable, there can exist more than one hyperplanes that separates the dataset into positive/negative groups.
- In other words, the hyperplane that linearly separates a linearly separable dataset might not be unique.
- However, (by definition) if a dataset is nonlinearly separable, then there exist NO hyperplane that separates the dataset into positive/negative groups.

## A non-linearly separable case

No matter how we draw straight lines, we cannot separate the red instances from the blue instances

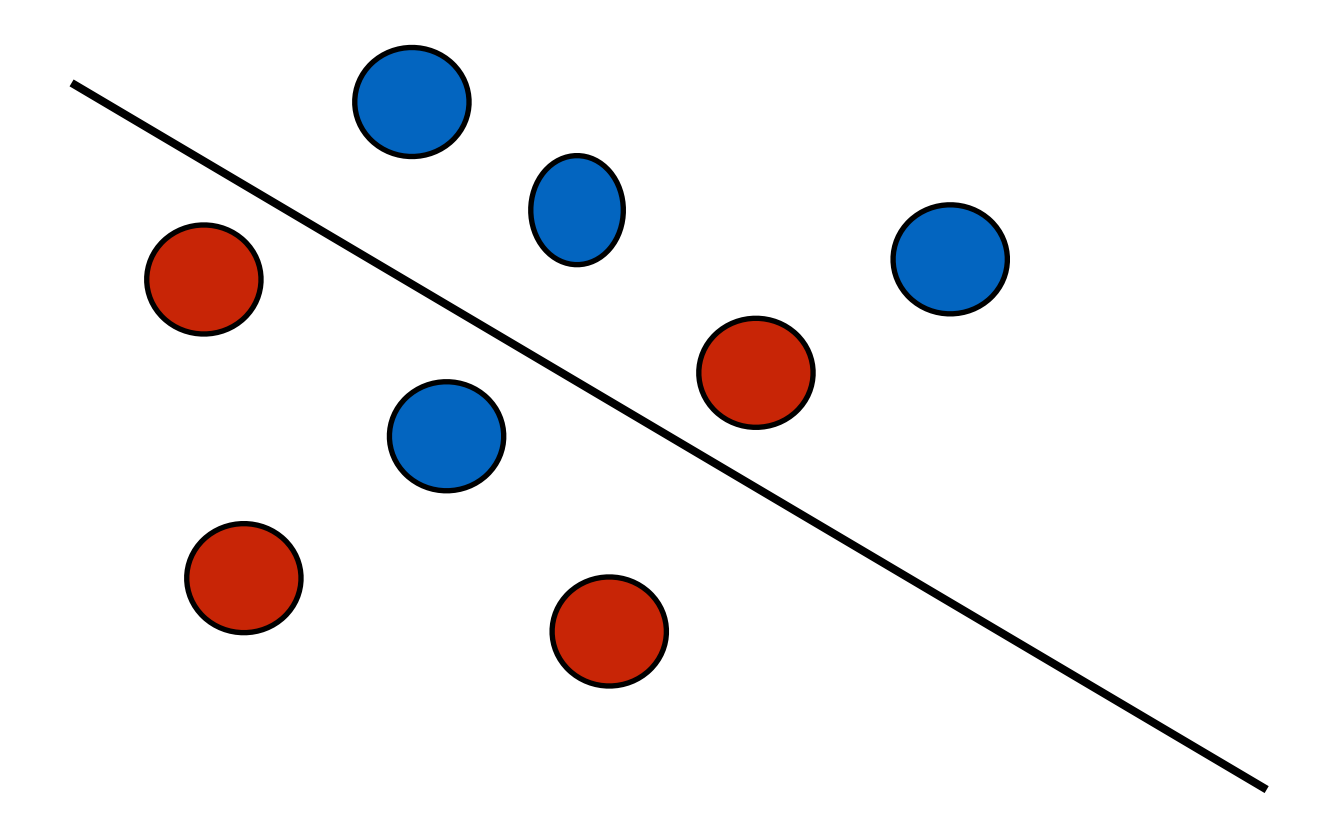

### Negation handling in Sentiment Classification

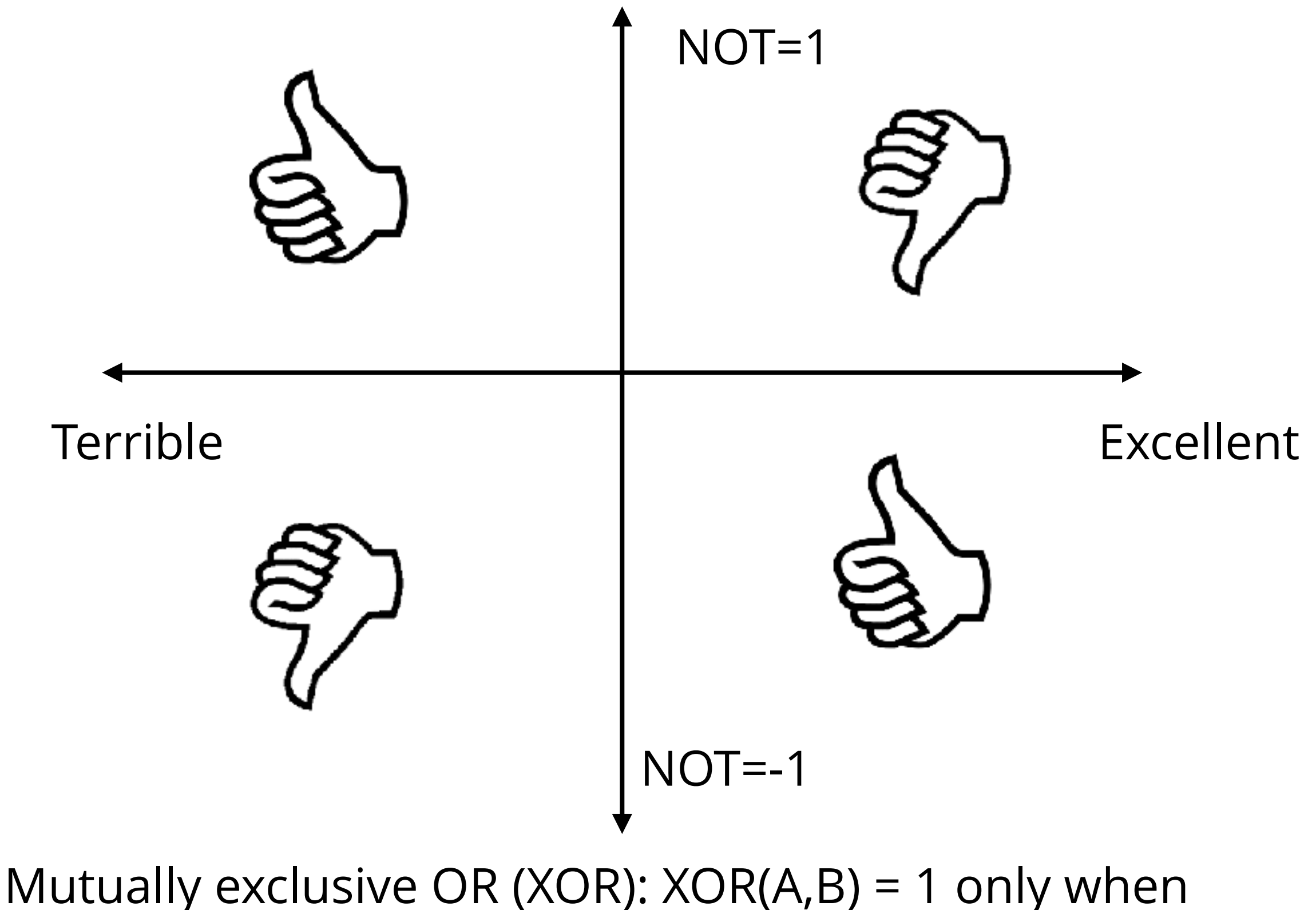

one of the two inputs is 1.

## Further Remarks

- When a dataset is linearly separable it can be proved that the perceptron will always find a separating hyperplane!
- The final weight vector returned by the Perceptron is more influenced by the final training instances it sees.
	- Take the average over all weight vectors during the training (averaged perceptron algorithm)